# **Table of Contents**

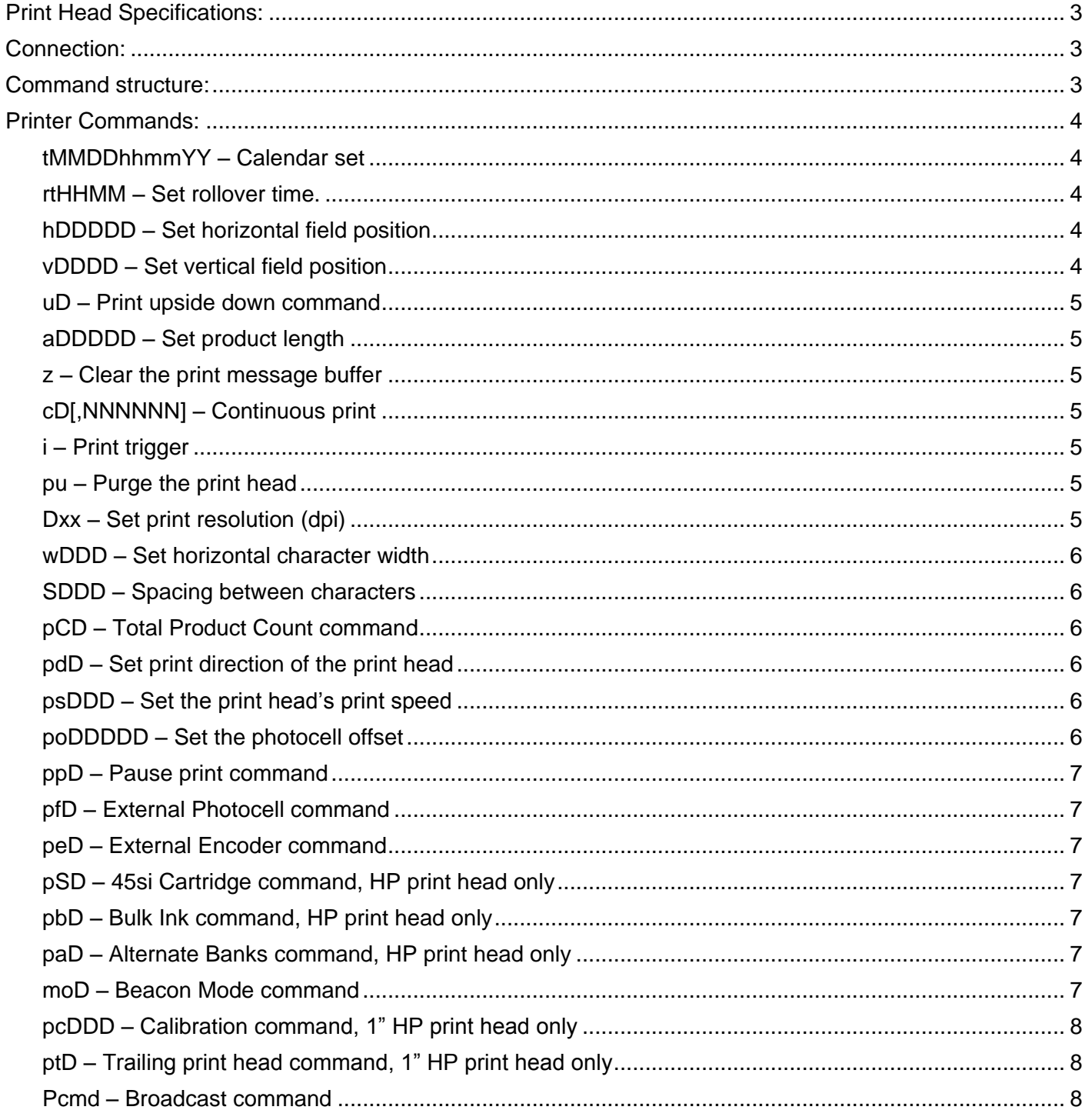

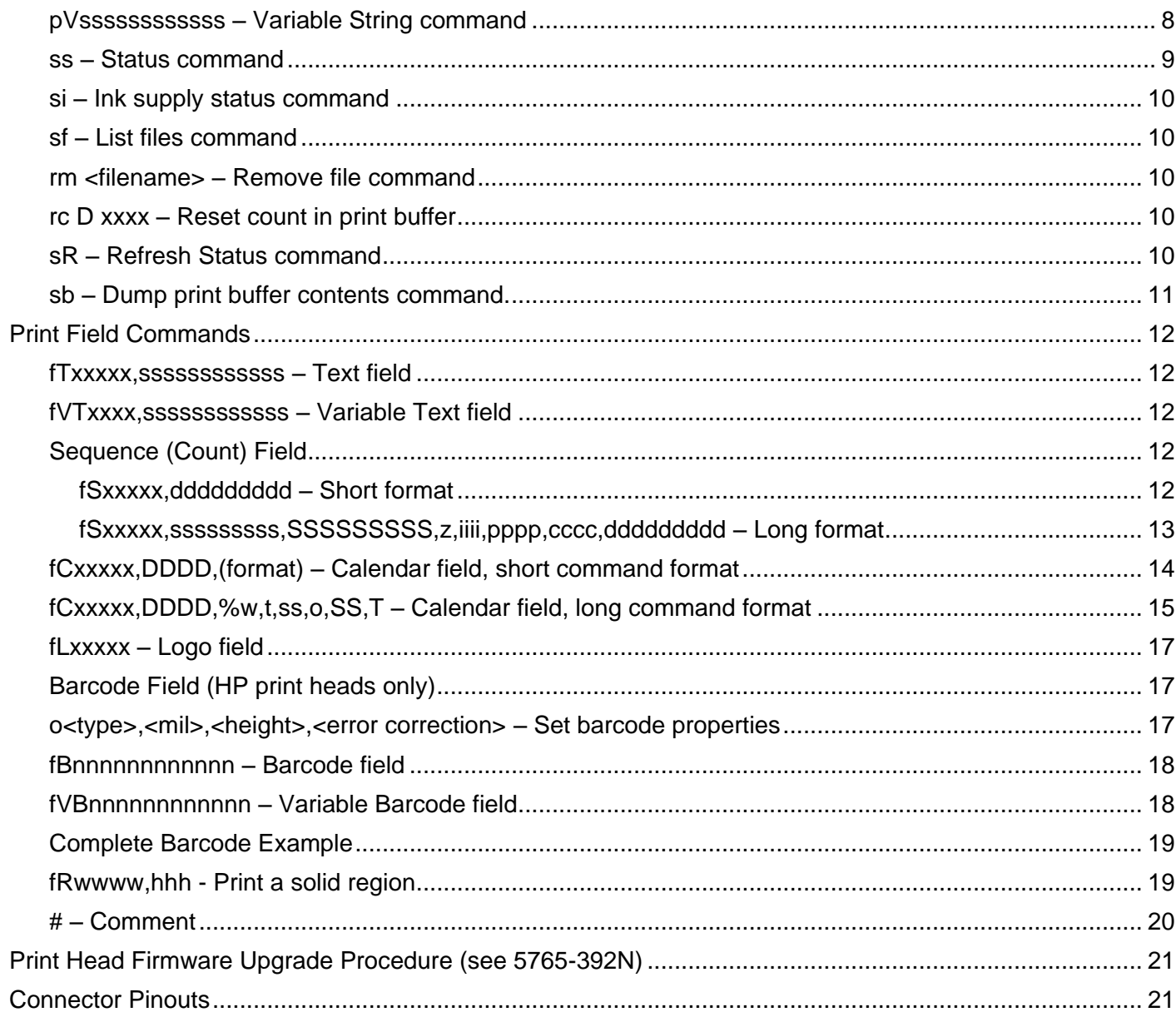

# <span id="page-2-0"></span>**Print Head Specifications:**

Horizontal resolution: HP: 300dpi Valve: 4-33 dpi Vertical resolution: HP: 300dpi Valve: 24 dpi Maximum message length: HP: 108 inches Valve: 200 inches Line speed maximum: HP: 200 ft/min Valve: 650 ft/min Daisy chain: HP: 8 Cartridges (eight 1/2", four 1" heads, or any combination totaling 8 cartridges) Valve: 2 print heads Cartridge firing parameters: Porous: 12.4 volts, 1.8 microseconds Non-Porous: 8.8 volts, 1.8 microseconds 45si 8.8 volts, 1.8 microseconds

## <span id="page-2-1"></span>**Connection:**

Serial port settings to connect to the print head are 57600,8,n,1 no flow control.

## <span id="page-2-2"></span>**Command structure:**

Print head commands are structured as follows: head address (head address is 0 indexed), then the command followed by a carriage return (0x0d) or a line feed (0x0a). For example, to set the horizontal field position of the first head in the daisy chain at 50 columns the command would be:

#### 0h0050↵

Characters sent to the head are echoed back on the serial port as they are sent, with the exception of the head address. The head address is echoed back upon reception of the first character of the command. If a character is not echoed within one second then the head has not received it. When the head receives a CR (0x0d) or a LF (0x0a) it will respond with a CRLF (0x0d0a). If the command is a request for information, then the response will follow. Command length, excluding the print head address, cannot exceed 169 bytes.

**NOTE:** If any one character in the command string is a utf-8 (Unicode) encoded character, the entire command string is utf-8 encoded.

**A note about HP print head addresses**: An HP 1" print head occupies two consecutive print head addresses, with the top half of the head always having the lower number address of the pair.

A complete example of setting up a print message:

```
This: Prints this:
    0z\perp0fTArial_150,Test↵
    0h390↵
    0v0\Box0fTArial_75,Hello↵
    0h390↵
    0v75\_0fTArial_75,World↵
    0a675↵
```
Test Hello<br>Test World

# <span id="page-3-0"></span>**Printer Commands:**

## <span id="page-3-1"></span>**tMMDDhhmmYY – Calendar set**

Set time and date of the print head's internal clock. Both time and date must be set in a single command. Setting the clock sets the seconds to 0.

 MM - Month (01-12) DD - Day (01-31) hh - Hour (00-23) mm - Minute (00-59) YY - Year (00-70)

## <span id="page-3-2"></span>**rtHHMM – Set rollover time.**

Rollover time is the time that printed day and date codes "rollover" from one day to the next. It is set using a 24 hour format; the default rollover time is 00:00 (midnight).

Example:

0rt2330↵ Set rollover time to 23:30.

## <span id="page-3-3"></span>**hDDDDD – Set horizontal field position**

Set horizontal field position (indent from left edge of product) in print columns, where DDDDD is the number of columns (0-32767). DDDDD is calculated as follows:

 $HP:$  DDDDD = (indent in inches, to 2 decimal places)  $x$  300

Valve: DDDDD = (indent in inches, to 2 decimal places) x 100 / (message dpi setting); discard any decimal number in the results. See the **Dxx** command on page 3 for an explanation of the message dpi setting.

For example, to place a field 4.25 inches from the left edge of the product:

HP: DDDDD =  $4.25 \times 300 = 1275$ 

Valve: (Assume a dpi setting of 4) DDDDD =  $4.25 \times 100 / 4 = 106.25 ≈ 106$ 

## <span id="page-3-4"></span>**vDDDD – Set vertical field position**

Set vertical field position in dots; 0 is the top dot.

 $HP:$  DDDD = value  $(0-149)$ Valve:  $DDDD = value (0-11)$ 

#### <span id="page-4-0"></span>**uD – Print upside down command**

 $D = 0$ , print right side up.

 $D = 1$ , print upside down.

The upside down command acts like a switch: all fields received between a **u1** command and a **u0** command will print upside down. The Clear command (see the **z** command, page 3), forces right side up print.

#### <span id="page-4-1"></span>**aDDDDD – Set product length**

Set product length, in print columns, where DDDDD is the number of columns (0-32676). DDDDD is calculated as follows:

- HP: DDDDD = (length in inches, to 2 decimal places)  $x$  300
- Valve: DDDDD = (length in inches, to 2 decimal places) x 100 / (message dpi setting); discard any decimal number in the results. See the **Dxx** command on page 3 for an explanation of the message dpi setting.

For example, assuming a product length of 17.75 inches:

HP: DDDDD =  $17.75 \times 300 = 5325$ 

Valve: (Assume a dpi setting of 4) DDDDD = 17.75 x 100 / 4 = 443.75  $\approx$  443

### <span id="page-4-2"></span>**z – Clear the print message buffer**

Set horizontal field position, vertical field position, and message length to 0; forces right side up print; restores default barcode properties.

#### <span id="page-4-3"></span>**cD[,NNNNNN] – Continuous print**

 $D = 0$ , non-continuous print (default); prints once each time the photocell is blocked.

 $D = 1$ , continuous print; message prints repeatedly as long as the photocell is blocked.

NNNNNN = optional, print NNNNNN number of times before canceling. For example c0,10 would print 10 times before cancelling.

#### <span id="page-4-4"></span>**i – Print trigger**

The print trigger command functions only when the print direction is set to 'l' or 'r' (see the **pdD** command), and the print head is configured for fixed print speed (see the **psDDD** command) or external encoder (see the **peD** command).

#### <span id="page-4-5"></span>**pu – Purge the print head**

Example of purging the first print head:

0pu↵

#### <span id="page-4-6"></span>**Dxx – Set print resolution (dpi)**

HP: Not applicable; HP print heads are fixed at 300 dpi.

Valve:  $xx =$  value (3-25), where 100 /  $xx =$  the printed dots per inch. For example, a setting of 3 equals 33.33 dpi, a setting a 4 equals 25 dpi, a setting of 5 equals 20 dpi, etc. The default setting is 5.

## <span id="page-5-0"></span>**wDDD – Set horizontal character width**

Set horizontal character width as a percentage; default is 100. DDD = value (25-600); accepted values: 25, 33, 50, 66, 75, 100, 150, 200, 300, 400, 500, 600

## <span id="page-5-1"></span>**SDDD – Spacing between characters**

Specified in print columns.

HP: DDD = value (3-252), in increments of 3 print columns. The default setting is 3.

Valve: DDD = value (1-252), in increments of 1 print column. The default setting is 1.

## <span id="page-5-2"></span>**pCD – Total Product Count command**

 $D = 0$ , tells the print head to reset the total product count to zero.

 $D = 1$ , tells the print head to report the current total product count.

Example:

 $0pc1\downarrow$ 

PC: xxxxx Where xxxxx is the total number of all products printed since the count was last reset.

The product count is a maximum 10-digit number with values that range from 0 – 4,294,967,296. Leading zeros and commas are not included as part of the reported count.

## <span id="page-5-3"></span>**pdD – Set print direction of the print head**

 $D = I$  (lower case 'L'), package travels left to right past the print head (default).

 $D = r$ , package travels right to left past the print head.

 $D = 0$  (zero), print direction is automatically detected by the print head's internal photocells.

A setting of 'l' or 'r' requires the print head be configured for fixed print speed (see the **psDDD** command) or external encoder (see the **peD** command).

## <span id="page-5-4"></span>**psDDD – Set the print head's print speed**

Specified in feet per minute.

HP: DDD = value (000-200) Valve: DDD = value (000-650)

A setting of 0 tells the print head to automatically determine the print speed using its two internal photocells. The print speed setting is ignored when the print head is configured for external encoder (see the **peD** command).

## <span id="page-5-5"></span>**poDDDDD – Set the photocell offset**

Specified in print columns, where DDDDD is the number of columns (0-32676). The photocell offset is the distance from the center of the photocell to the center of the print head. DDDDD is calculated as follows:

HP: DDDDD = (offset in inches, to 2 decimal places)  $\times$  300

Valve: DDDDD = (offset in inches, to 2 decimal places) x 100 / (message dpi setting); discard any decimal number in the results. See the **Dxx** command for an explanation of the message dpi setting.

For example, assuming an offset of 2.5 inches:

 $HP: \quad \text{DDDDD} = 2.5 \times 300 = 750$ 

Valve: (Assume a dpi setting of 4) DDDDD =  $2.5 \times 100 / 4 = 62.5 \approx 62$ 

#### <span id="page-6-0"></span>**ppD – Pause print command**

- $D = 0$ , normal print head operation.
- $D = 1$ , print is paused (photocell trips are ignored) at the end of the current print cycle.

#### <span id="page-6-1"></span>**pfD – External Photocell command**

See the **Connector Pinout** section for physical connections and signal specifications.

- $D = 0$ , print is triggered by the print head's internal photocells (default).
- $D = 1$ , print is triggered by an external photocell or other device.

#### <span id="page-6-2"></span>**peD – External Encoder command**

See the **Connector Pinout** section for physical connections and signal specifications.

- $D = 0$ , print speed is determined by the print head's internal encoder (default).
- $D = 1$ , print speed is determined by an external encoder.

#### <span id="page-6-3"></span>**pSD – 45si Cartridge command, HP print head only**

- $D = 0$ , tells the print head it is operating with a standard print cartridge (default).
- $D = 1$ , tells the print head it is operating with a 45si print cartridge.

#### <span id="page-6-4"></span>**pbD – Bulk Ink command, HP print head only**

- $D = 0$ , tells the print head that it is operating with a regular print cartridge.
- $D = 1$ , tells the print head that it is operating with a bulk ink system fed print cartridge.

#### <span id="page-6-5"></span>**paD – Alternate Banks command, HP print head only**

- $D = 0$ , tells the print head not to alternate print banks
- $D = 1$ , tells the print head to alternate print banks (default)

#### <span id="page-6-6"></span>**moD – Beacon Mode command**

Set beacon output to respond to system status as per the table below. Values of **D** other than those shown are not supported. All print heads in a daisy chain should be set to the same value of **D** (remember that a 1" HP print head occupies two consecutive addresses). The easiest way to do this is to send the **moD** command as a broadcast command (see the **Pcmd** command, next page).

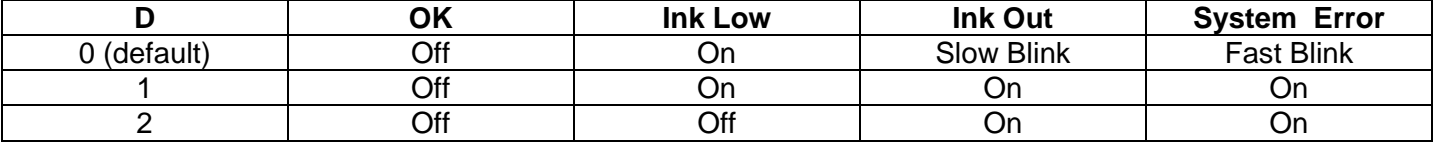

# <span id="page-7-0"></span>**pcDDD – Calibration command, 1" HP print head only**

The calibration command vertically aligns the print for the top and bottom print cartridges on a 1" HP print head. Misalignment is most noticeable when printing with the Arial 300 (1") font, or when printing logos taller than 1/2" (see illustration below).

 $DDD =$  calibration value (310-350).

The calibration value is factory set, and normally does not need to be adjusted by the user.

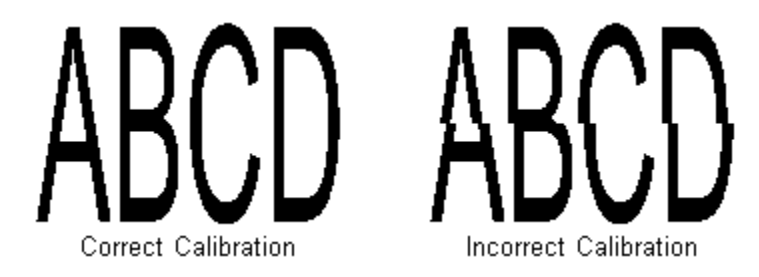

## <span id="page-7-1"></span>**ptD – Trailing print head command, 1" HP print head only**

 $D = 0$ , indicates the leading print head, the one seen first by a passing product.

 $D = 1$ , indicates the trailing print head.

D should always be 0 for a 1/2" print head.

## <span id="page-7-2"></span>**Pcmd – Broadcast command**

Sends a command to all print heads in the daisy chain simultaneously.

cmd = the command to be sent. The print head address in the command is the address of the last print head in the daisy chain. Examples:

P1pp1↓ Pause print on all print heads in a two head daisy chain.

P3ps60↓ Set the print speed of all print heads in a 4 head daisy chain to 60 ft/min.

The broadcast command does not operate with the status (**ss**), print buffer (**sb**), or list files (**sf**) commands.

## <span id="page-7-3"></span>**pVssssssssssss – Variable String command**

Where **ssssssssssss** is the variable string data. Sets the data used by the **fVT** and **fVB** fields, the variable text and variable barcode fields, respectively.

Example:

**0pV13579024683215**↵ When printed in a variable text field, it prints "13579024683215".

When printed in a variable barcode field, it prints as:

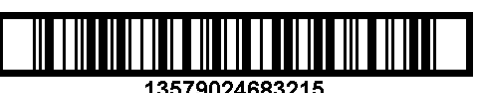

13579024683215

## <span id="page-8-0"></span>**ss – Status command**

## Example:

 $0$ ss $\overline{d}$ v:10.31604120731tj i:gp f:o e:00 s:0 t062811131042 rt2330 ps0 pd0 pf0 pe0 pp0 po0 pc330 pt0 pa1

## **Description**:

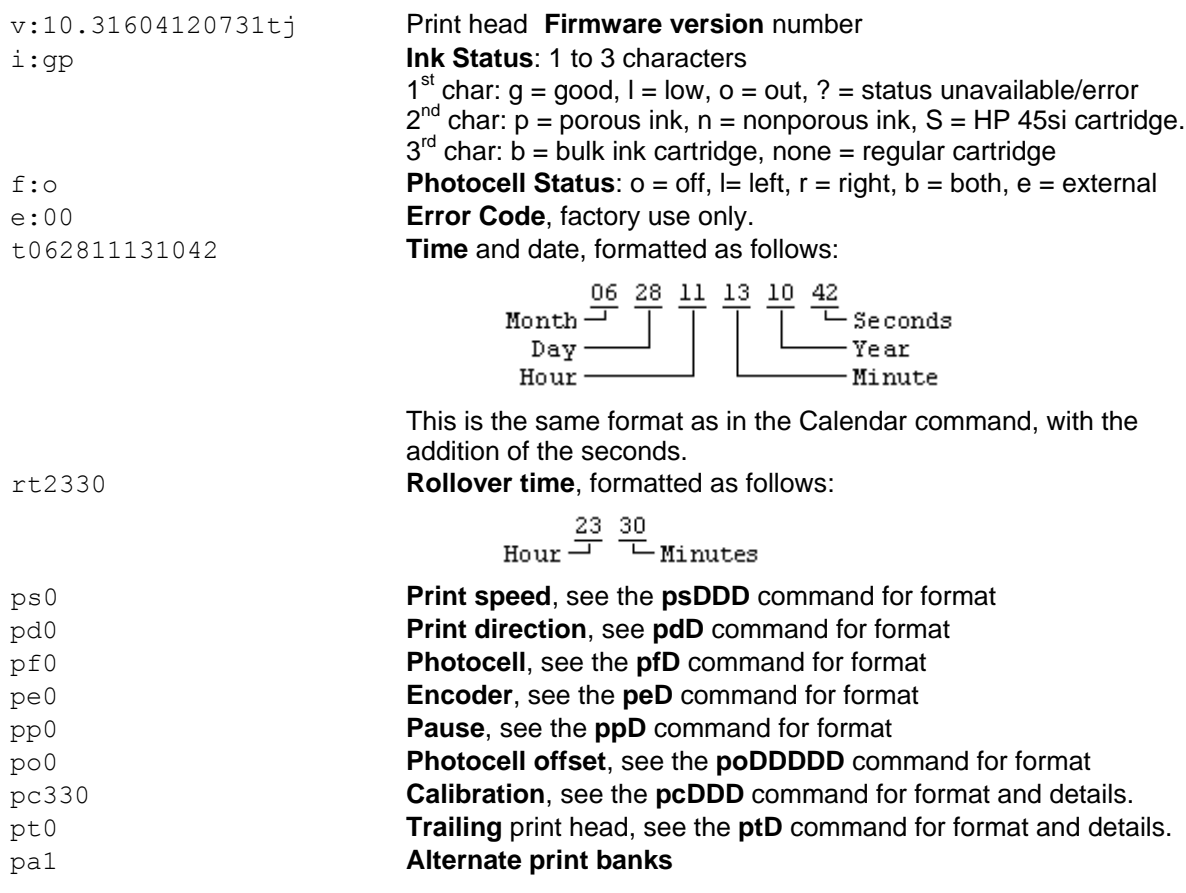

## <span id="page-9-0"></span>**si – Ink supply status command**

Reports the amount of ink in the print cartridge as a percentage of a full cartridge.

Example:

```
0si↵
```

```
i:xxx Where xxx is a value of 0 – 100. Leading zeroes are not included in 
      the response.
```
#### <span id="page-9-1"></span>**sf – List files command**

Lists all fonts and logos currently resident on the print head. Example:

 $0$ sf $\downarrow$ 

```
Arial_30
Arial_75
Arial<sup>-150</sup>
Arial_225
Arial_300
CompanyLogoLg
CompanyLogoSm
```
#### <span id="page-9-2"></span>**rm <filename> – Remove file command**

Removes (deletes) the font or logo file specified by <filename> from the print head. The command format is 'rm', followed by a space, followed by the file name.

Examples:

```
0rm CompanyLogoLg↵
0rm Arial_300↵
```
#### <span id="page-9-3"></span>**rc D xxxx – Reset count in print buffer**

 $D = *$ , all counts reset to the value provided

0-9, reset a specific count

 $xxxx = value to reset the count to$ 

#### <span id="page-9-4"></span>**sR – Refresh Status command**

The Refresh Status command is used to request the current print message refresh status. "Refresh" refers to the process of preparing a print message for printing – variable text and barcode fields are filled with the latest variable data, count codes are incremented, and date and time codes are updated. Refresh occurs at the beginning of each print cycle, immediately after the photocell is tripped. The refresh status automatically resets to '0' after every refresh status request.

Example: 0sRJ

The print head returns one of three responses to an **sR** command:

- R:0 Indicates no print message refresh has occurred since the last **sR** command.
- R:1 Indicates at least one successful print message refresh since the last **sR** command.
- R: 2 Indicates an unsuccessful refresh attempt. That is, the line speed is too fast for the distance between the photocell and print head to allow a print message to successfully complete the refresh process. Either decrease the line speed or increase the photocell-to-print head distance. Once the refresh status goes to '2' it remains at '2', even when subsequent refresh attempts are successful, until the print head receives an **sR** command.

## <span id="page-10-0"></span>**sb – Dump print buffer contents command.**

The end of the print buffer is indicated by a blank line. Example:

```
0sb↵
     h0000
     v0000
     u0
     fTArial_150,ITW
     h0330
     v0000
     u0
     fTArial 75,TJ
     h0330
     v0075
     u0
     fTArial 75,500
     c0
     a0900
```
## **Description:**

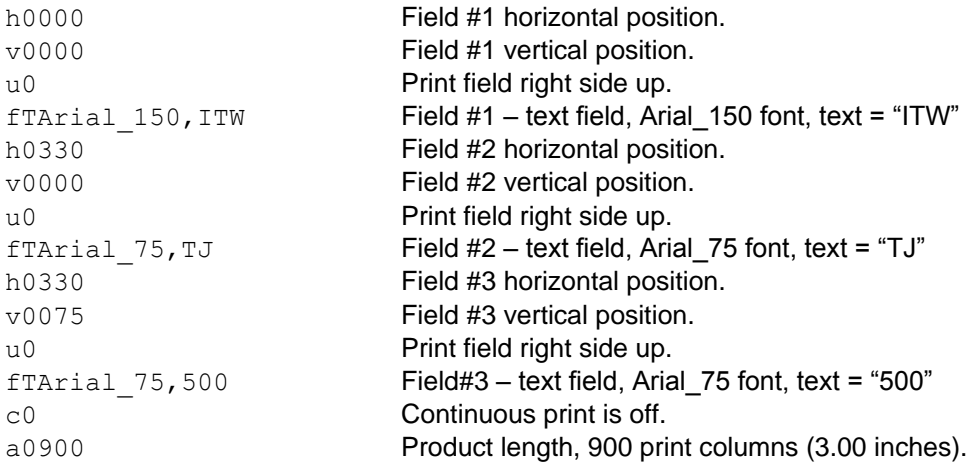

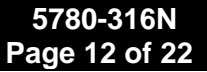

# <span id="page-11-0"></span>**Print Field Commands**

All print field commands begin with a lower case **f** when all characters in the field are in the normal ASCII character set (0x20-0x7f), and an upper case **F** when one or more characters in the field are utf-8 encoded. All of the examples used here use the lower case **f** (ASCII) form of the commands.

## <span id="page-11-1"></span>**fTxxxxx,ssssssssssss – Text field**

Prints simple text.

xxxxx = Font name (for a list of available fonts, use the **sf** command).

 $ssssssssss = text$  to be printed. The maximum space available for text is 169 bytes minus the command length (**fT** + font name length + comma). The maximum number of printable characters this corresponds to depends on the character encoding, which is one byte per character for ASCII, and one, two, or three bytes per character for utf-8 encoding.

Example: fTArial 75, ACME ICE CREAM NOVELTIES

## <span id="page-11-2"></span>**fVTxxxx,ssssssssssss – Variable Text field**

Prints a text field using the variable data set by the most recent **pV** command.

xxxxx = Font name (for a list of available fonts, use the **sf** command).

sssssssssssssssss = text sent with the command as a place holder. Place holder text should contain enough characters to equal or exceed the number of characters in the worst case variable string to be printed. The place holder text does not print.

Example: fVTArial 75, ABCDEFGHIJKLMNOP prints a variable string having a maximum 16 characters.

## <span id="page-11-3"></span>**Sequence (Count) Field**

There are two sequence field command formats, short and long. The short format command is compatible with all versions of print head firmware. The long format command is compatible only with print head firmware versions 7.5 or later.

With either format, a count's value is incremented when the photocell is tripped initiating a print cycle. This means two things when interfacing directly to a print head:

- 1. The count value initially sent to the print head must be one less than the desired starting count.
- 2. The count value returned in a print buffer dump (see the 'sb' command) is the last count printed.

The **short format** sequence command prints a simple incrementing numeric count. Its format is:

#### <span id="page-11-4"></span>**fSxxxxx,ddddddddd – Short format**

 $xxxxx =$  Font name.

 ddddddddd = first number in the count to be printed - 1. Counts may be up to 9 digits long, and must include leading zeros as the number of digits in the command specifies the number of digits in the count.

The print count can begin at any value except zero, but when it rolls over it goes from all 9s to 1. It is not possible to print a count of zero with the short format command.

Examples: fSArial 75,000000 prints a six digit count starting at 000001. fSarial<sup>75</sup>,999999 also prints a six digit count starting at 000001. fSarial 75,0999 prints a 4 digit count starting at 1000.

The **long format** sequence command can print incrementing or decrementing product and pallet counts, counting with numbers or letters, in increments from 1 to 9999, and with or without leading zeros. The long command format is:

#### <span id="page-12-0"></span>**fSxxxxx,sssssssss,SSSSSSSSS,z,iiii,pppp,cccc,ddddddddd – Long format**

 $xxxxx =$  Font name.

- sssssssss = Starting count value, 1-9 digits for numeric counts, 1-7 digits for alpha counts. When the count rolls over it rolls over to the starting count value.
- SSSSSSSSS = Stopping count value, 1-9 digits for numeric counts, 1-7 digits for alpha counts. When SSSSSSSSS > sssssssss the count is an incrementing count. When an incrementing count exceeds the stopping count value it resets to the starting count value. When SSSSSSSSS < sssssssss the count is a decrementing count. When a decrementing count dips below the stopping count value it resets to the starting count value.
- $z =$  Leading zeros flag;  $1 =$  print leading zeros,  $0 =$  do not print leading zeros.
- iiii = Print-to-print count increment or decrement, 1-4 digits.
- pppp = Items per pallet, 1-4 digits. When 0 the count is a product count, when other than 0 the count is a pallet count, and the value pppp is the number of items per pallet.
- cccc = Pallet item count,1-4 digits, normally begins at 0. When a count is defined as a pallet count, that is, pppp is non-zero, this value is incremented at the beginning of every print cycle. When it exceeds pppp it is reset to 1 and the print count (ddddddddd, below) is incremented/decremented by iiii.
- ddddddddd = This is the actual count printed, and its initial value depends on the type of count being printed. When printing a normal incrementing or decrementing count that begins at the starting count value, make this value equal to the stopping count value. If the count begins between the start and stop values, make it the desired value plus or minus the iiii value. For pallet counts it should be set equal to the desired starting value.
- **Notes:** 1. sssssssss, SSSSSSSSS, and ddddddddd must always have the same number of digits or characters.
	- 2. To print an alpha count, that is, with letters instead of numbers, sssssssss, SSSSSSSSS, ddddddddd, and iiii are specified using letters. Explanations and examples are below.
	- 3. When not printing leading zeros, space characters take the place of zeros in sssssssss, SSSSSSSSS, and ddddddddd.
	- 4. pppp and cccc are always numbers, and must have the same number of digits.
	- 5. All fields in the command must contain data, even if only a '0' (zero).
	- 6. Not following the above will cause undefined operation.

#### **Examples:**

1. A five digit count which begins at 1, counts to 99,999, prints leading zeros, and increments by 1:

```
fSArial_75,00001,99999,1,1,0,0,99999
```
2. A five digit count which begins at 5, counts to 25,000, does not print leading zeros, and increments by 5. Note the 4 spaces before the 5 in the starting value, which gives the start count, stop count, and print count 5 characters each.

fSArial\_75, 5,25000,0,5,0,0,25000

A print buffer dump a few prints after print starts would return:

fSArial\_75, 5,25000,0,5,0,0, 15

3. A six digit count that counts down from 500,000 to 1 and prints leading zeros:

fSArial\_75,500000,000001,1,1,0,0,000001

4. A four digit incrementing pallet count, 50 items per pallet. Note that the pallet item count is initially set to 00, and the print count to the desired starting value:

fSArial\_75,0001,9999,1,1,50,00,0001

The next two are examples of alpha counts. There are two alpha count formats, one for printing a count with leading zeros, and one for printing a count without leading zeros. The formats are based on what is expected of the count for each format.

- When printing leading zeros,  $A = 0$  by definition, so  $B = 1$ ,  $C = 2$ , etc. The counting sequence is AAB, AAC, AAD, …, AAY, AAZ, ABA, ABB, ABC, …
- When printing without leading zeros,  $A = 1$ ,  $B = 2$ ,  $C = 3$ , etc. The counting sequence is A, B, C, ..., X, Y, Z, AA, AB, AC, …
- 5. A three digit incrementing alpha count, with leading zeros, that prints from B to ZZZ, and increments by 1 (equivalent decimal count is 00001 – 17575):

```
fSArial_75,AAB,ZZZ,1,B,0,0,ZZZ
```
6. A three digit incrementing alpha count, without leading zeros, that prints from A to YYY, and increments by 1 (again, equivalent decimal count is 1 – 17,575):

fSArial\_75, A,YYY,0,A,0,0,YYY

#### <span id="page-13-0"></span>**fCxxxxx,DDDD,(format) – Calendar field, short command format**

Prints a date/time code.

 $xxxxx =$  Font name.

 DDDD = Date offset, optional, default value is 0. The date offset is added to the base date to determine the actual date printed. The base date is specified by adding a prefix to the offset:

No prefix: the base date is the current date.

- Prefix = w: the base date is the date of the most recent Monday. (Set the offset to zero to print a "week of" code.)
- Prefix = f: the base date is the date of the first day of the current fortnight. Fortnights are calculated from a starting date of Saturday, Jan. 1, 2000.

The offset can be specified in either days or months as determined by a suffix: No suffix, or suffix  $= D$ : the offset is specified in days, using 1-4 digits, maximum value is 9999. Suffix = M: The offset is specified in months, using 1-3 digits, maximum value is 300.

Format characters can be any of the following, used in any combination or sequence:

 $JJJ = day$  of the year (001-366)  $MM = 2$ -digit month  $(01-12)$  $MON = Month (JAN-DEC)$  $DD = Day$  of month  $(01-31)$  $Y = 1$ -digit year (0-9)  $YY = 2$ -digit year (00-70) YYYY = 4-digit year (2000-2070)  $hh =$ Hour (00-23)  $mm =$  Minutes (00-59) ss = Seconds (00-59)

Any characters not included in the formats listed above, when included as part of the format, will print 'as is' in the position they occupy in the format string. For example, assuming the current date is June 30, 2015, the following calendar field commands will produce the print shown.

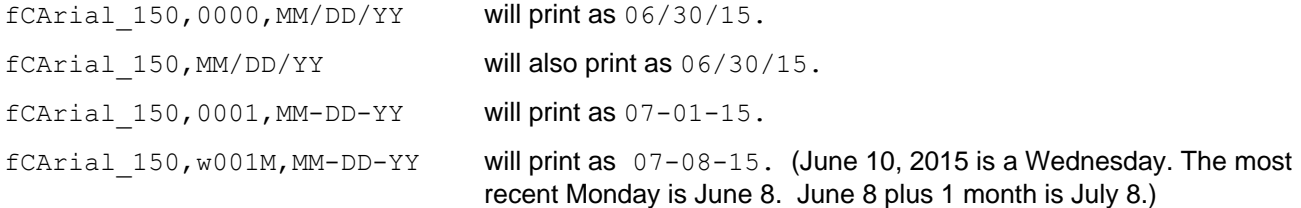

## <span id="page-14-0"></span>**fCxxxxx,DDDD,%w,t,ss,o,SS,T – Calendar field, long command format**

Use the long command format to print custom and alpha date/time codes that are sequential, periodic (a shift code, for example), or defined in a lookup table. The components in the long command format are:

- $xxxxx =$  Font name.
- DDDD = Date offset, optional, default value is 0. The date offset is added to the base date to determine the actual date printed. The base date is specified by adding a prefix to the offset:
	- No prefix: the base date is the current date.
	- Prefix = w: the base date is the date of the most recent Monday. (Set the offset to zero to print a "week of" code.)
	- Prefix = f: the base date is the date of the first day of the current fortnight. Fortnights are calculated from a starting date of Saturday, Jan. 1, 2000.
	- Prefix = s: this is a special prefix that, when used, makes all count fields in the print message reset to their starting values when the printed time or date code changes. When using the 's' prefix DDDD must have a value of 0. Operation is undetermined when the value of DDDD is other than 0. See calendar field examples 9 and 10.

The offset can be specified in either days or months as determined by a suffix: No suffix, or suffix  $= D$ : the offset is specified in days, using 1-4 digits, maximum value is 9999. Suffix = M: The offset is specified in months, using 1-3 digits, maximum value is 300. %w = The **width** of the printed code in bytes. The '%' character is required, i.e. %2.

- t = The **type** of code printed hour, minute, day, month, etc. The code types and their ranges are:  $m =$  minute, 00-59
	- $q =$  quarter hour, 00-95
	- $h = hour$ , 00-23

 $D = day$  of week, 0-6 (0 = Sunday)

- $d = day$  of month, 01-31
- $w =$  week of year, 01-53
- $M =$  month, 01-12
- $y = year$ , 00-99
- ss = Sequence **size**, specifies the number of items in a sequential code.
- o = Optional **offset** value to add before performing code conversion/lookup.
- SS = Table of **start** times, days, dates, etc., required for periodic codes. All entries are 2 digits, i.e. 010203…
- T = **Table** of codes to be printed. For sequential codes this is only the first code in the sequence. For periodic codes, and codes defined in a lookup table, the table contains the entire code set. All entries in the code table require the same number of bytes of storage space as specified by %w.
- **Notes:** 1. The byte-width of the printed code (%w) will be more than one byte per character if any single code in the code table contains a utf-8 (Unicode) encoded character. For example, %w = 3 for an English language 3-letter month code as all characters are encoded in standard ASCII. For a French language 3-letter month code, however,  $\%w = 4$ , as the abbreviation for August is AO $\hat{U}$ , and the utf-8 encoded letter Û requires two bytes. In such a case use leading or trailing space characters (0x20) to fill the extra bytes in the other months' codes.
	- 2. The long format command cannot exceed 169 bytes, including the command, font name, date offset, code lookup table if appropriate, and delimiting commas.
	- 3. The commas delimiting the command components must always be included, even if a component is not used, and when a component is not used its delimiting commas are placed back-to-back.

#### **Examples:**

1. Prints a sequential, single letter day of the week code where  $A =$  Sunday,  $B =$  Monday, etc.:

fCArial\_150,,%1,D,7,,,A

2. Prints a 3-character day of the week code, with the code obtained from a lookup table:

fCArial 150,,%3,D,,,,SunMonTueWedThuFriSat

3. Prints a 3-character month code, with the code obtained from a lookup table. Note the -1 offset, which compensates for the months starting at 01 instead of 00.

fCArial 150,,%3,M,,-1,,JanFebMarAprMayJunJulAugSepOctNovDec

The same code can be printed without the -1 offset if a dummy month is the first entry in the table:

fCArial\_150,,%3,M,,,,xxxJanFebMarAprMayJunJulAugSepOctNovDec

4. Prints the month code of example 3 with a 6-month date offset:

fCArial 150,6M,%3,M,,-1,,JanFebMarAprMayJunJulAugSepOctNovDec

5. Prints a 2-character shift code using the quarter hour code and an interval table, with shifts S1, S2, and S3 starting at 00:00 (qtr hour 01), 07:30 (qtr hour 31), and 16:00 (qtr hour 65), respectively:

fCArial\_150,,%2,q,,1,013165,S1S2S3

6. Prints a quarter-of-the-year code using the month code and an interval table, with quarters beginning the first of January, April, July, and October:

```
fCArial_150,,%2,M,,,01040710,Q1Q2Q3Q4
```
7. Prints the hour in 12-hour format, i.e. 01-12 for 1:xx a.m. to 12:xx p.m., then again for 1:xx p.m. to 12:xx a.m., with the code obtained from a lookup table (remember that midnight is hour 00):

fCArial\_150,,%2,h,,,,120102030405060708091011

The same 12-hour clock code can also be printed with this command, which lists the codes in order from 01-12, and uses an offset of 11 to convert the hour to the correct code:

fCArial\_150,,%2,h,,11,,010203040506070809101112

8. Prints a 1-character sequential year code for years xxx0-xxx9, beginning with the letter 'H'.

```
fCArial_150,,%1,y,10,,,H
```
9. Prints a 1-character shift code using the quarter hour code and an interval table, with shifts codes A, B, and C starting at 00:00 (qtr hour 01), 08:00 (qtr hour 33), and 16:00 (qtr hour 65), respectively. All print counts in the message are reset to their starting values at the start of each new shift.

```
fCArial_150,s0000,%1,q,,1,013365,ABC
```
10. Prints a sequential, single letter day of the week code where  $A =$  Sunday,  $B =$  Monday, etc. All print counts in the message are reset to their starting values at the start of each new day.

```
fCArial_150,s0000,%1,D,7,,,A
```
#### <span id="page-16-0"></span>**fLxxxxx – Logo field**

Prints a logo field that was downloaded to the print head

 $xxxxx = Name$  of logo to be printed. A Logo name is limited to 15 characters.

#### <span id="page-16-1"></span>**Barcode Field (HP print heads only)**

There are two barcode field related commands: the '**o**' (lower case 'o') command for selecting the barcode type, mil setting, and height, and the **fB** command for setting the barcode data. Strictly speaking, the '**o**' command is a printer command, not a print field command, and as such does not use the 'f' prefix. It is included here simply to keep the barcode commands together.

#### <span id="page-16-2"></span>**o<type>,<mil>,<height>,<error correction> – Set barcode properties**

Where **<type>** is the barcode type represented as a one or two digit number (see table below), **<mil>** is the width in mils of a narrow bar, **<height>** is the barcode height in print dots (300 dots = 1 inch), excluding human readable, and **<error correction>** is the error correction level (used by QR Codes only). Error correction levels are 0-3, where  $0 = low$ ,  $1 = medium$ ,  $2 = quartile$ , and  $3 = high$ . The commas are part of the command format.

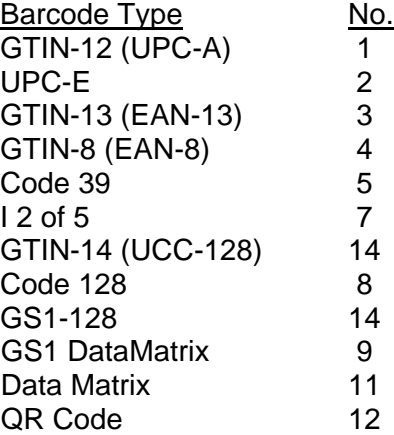

## Example:

- 0o8,20,115↵ Specifies a Code 128 barcode with a narrow bar width of 20 mils and a height of 115 dots (0.38 inches).
- NOTES: 1. Default barcode properties are type = GTIN-12 (UPC-A), mil = 20, height = 100.
	- 2. The Clear command (**z**) restores the default barcode properties.
	- 3. The **o** command must precede the **fB** command.

## <span id="page-17-0"></span>**fBnnnnnnnnnnnn – Barcode field**

Prints a barcode of a type and height as specified by the most recent Barcode Properties command (o<type>,<mil>,<height>,<error correction>).

nnnnnnnnnnnn = Barcode value

NOTE: Barcodes printed by the **fB** do not include a human readable element. To print human readable use the **fT** command to print a separate text field.

## <span id="page-17-1"></span>**fVBnnnnnnnnnnnn – Variable Barcode field**

Prints a barcode field using the variable data set by the most recent **pV** command, and of a type and height as specified by the most recent Barcode Properties command (o<type>,<mil>,<height>,<error correction>). nnnnnnnnnnnn = data sent with the command as a place holder. The number of characters should be equal to that needed to meet the requirements of the selected barcode type. If the barcode type accepts data of varying length, the number of characters should equal or exceed the longest data string to be printed.

NOTE: Barcodes printed by the **fVB** do not include a human readable element. To print human readable use the **fVT** command to print a separate variable text field.

## <span id="page-18-0"></span>**Complete Barcode Example**

The sequence of commands to print a complete barcode, including human readable, would look like this:

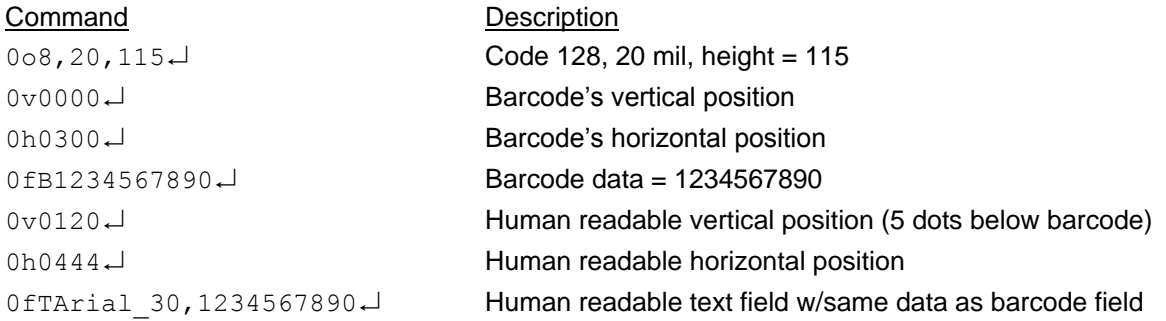

## <span id="page-18-1"></span>**fRwwww,hhh - Print a solid region**

With specified width (wwww = 1-9999) and height hh =  $(1-599)$ ; used primarily to print bearer bars for barcodes. The complete sequence of commands to print a barcode with bearer bars and human readable is shown below, grouped vertically to more clearly show the commands for each field. The bearer bars are sized and positioned to provide a 0.4" quite zone on either side of the barcode.

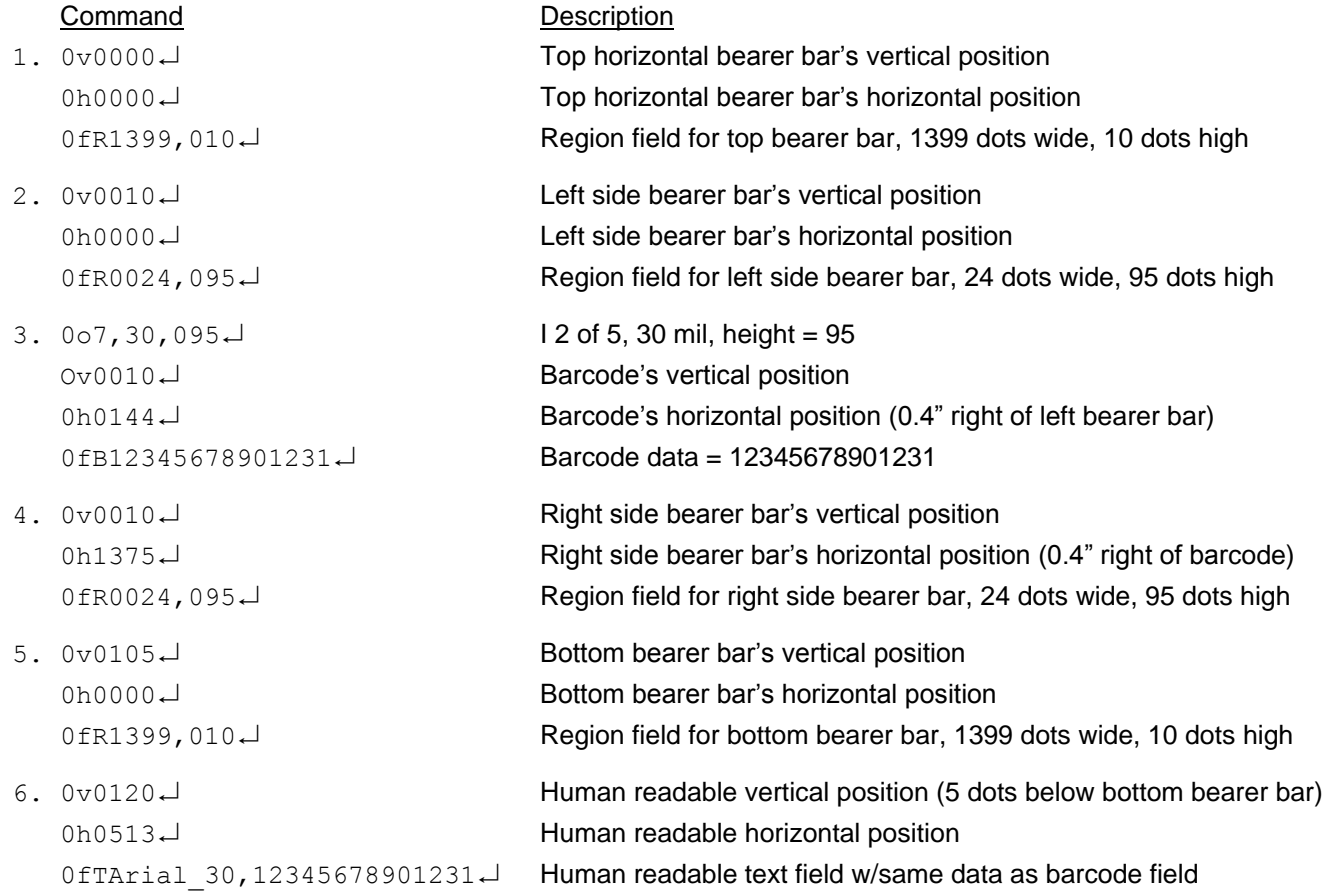

The illustration below shows all six fields that make up the complete barcode, with vertical separation added for clarity. The numbers 1-6 indicate the order in which the fields are added to the message. They must be added in the order shown – top to bottom and left to right – for the image to print properly.

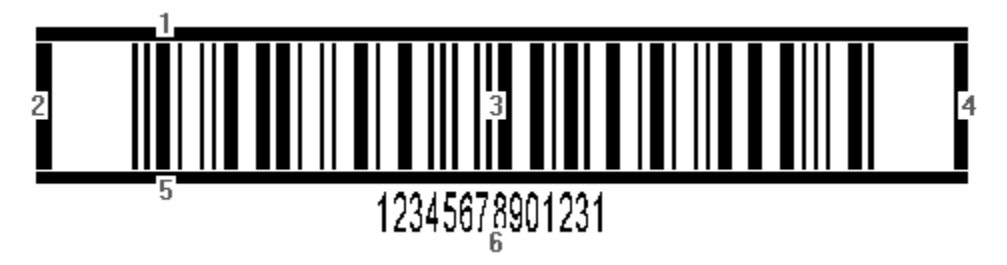

## <span id="page-19-0"></span>**# – Comment**

Any line beginning with # is ignored by the print head.

# <span id="page-20-0"></span>**Print Head Firmware Upgrade Procedure (see 5765-392N)**

Refer to document 5765-392N for Print Head Firmware Upgrade Procedure.

# <span id="page-20-1"></span>**Connector Pinouts**

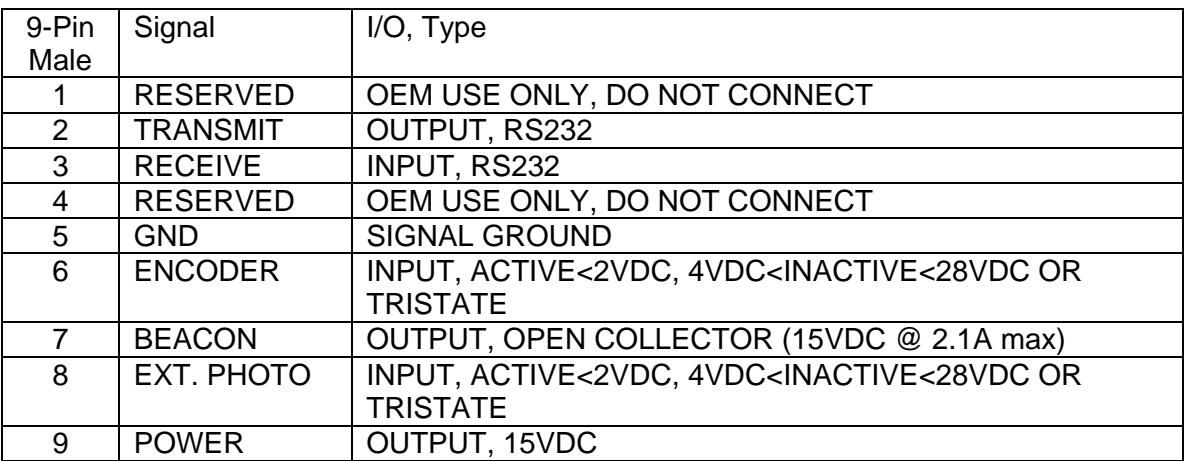

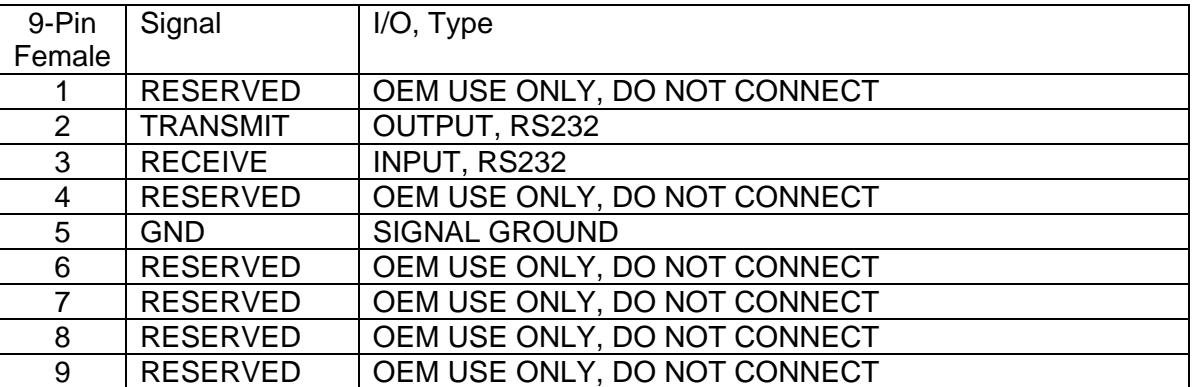

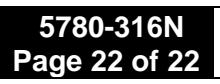

# **Revision Table**

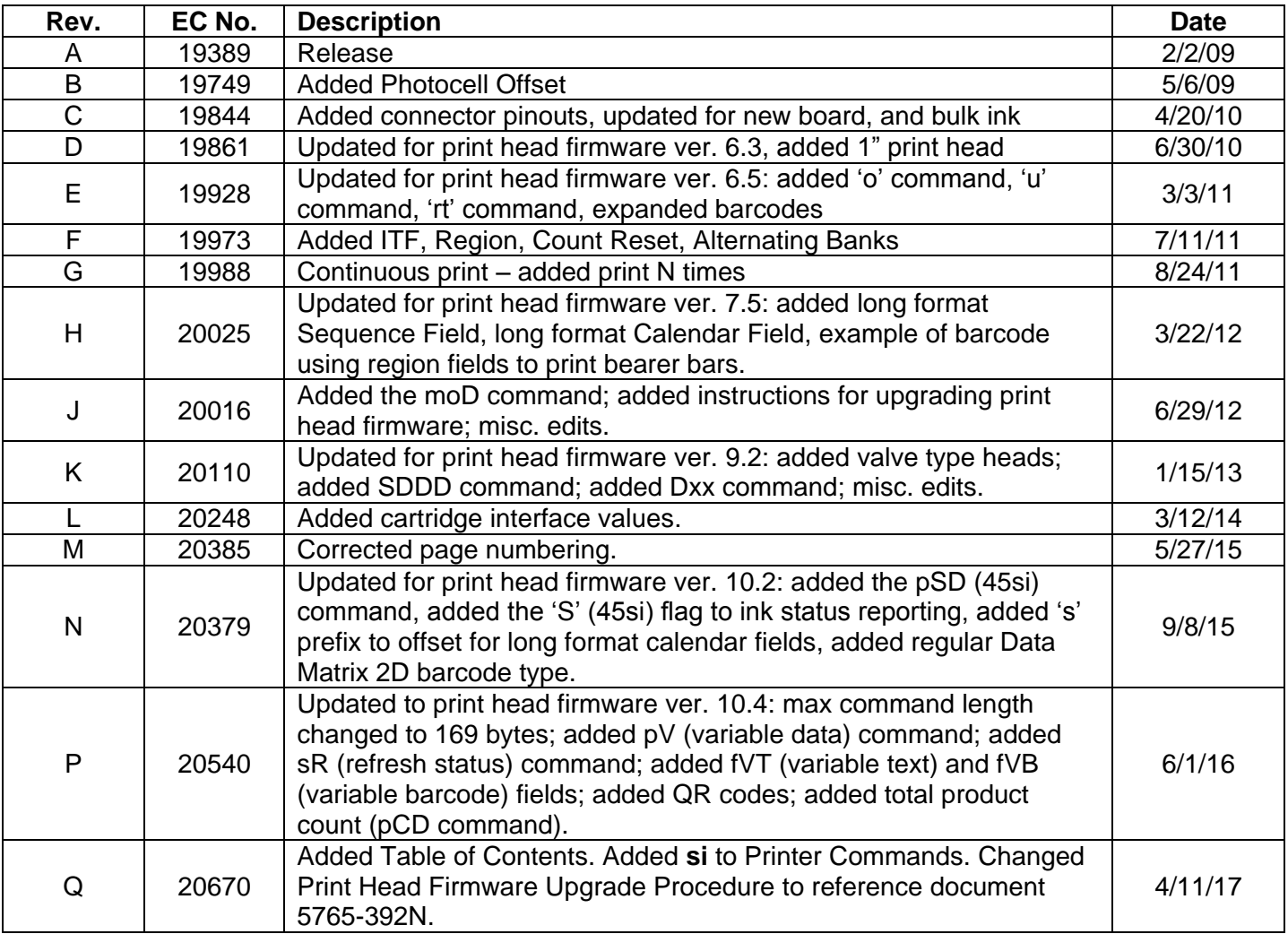